# **OWL 2**

# Web Ontology Language

*Some material adapted from presentations by Ian Horrocks and by Feroz Farazi* 

# **Introduction** • OWL 2 extends OWL 1.1 and is backward compatible with it • The new features of OWL 2 based on real applications, use cases and user experience • Adopted as a W3C recommendation in December 2009

- All new features were justified by use cases and examples
- Most OWL software supports OWL now

## **Features and Rationale**

- Syntactic sugar
- New constructs for properties
- Extended datatypes
- Punning
- Extended annotations
- Some innovations
- Minor features

# **Syntactic Sugar**

- OWL 2 adds features that
- -Don't change expressiveness, semantics, complexity
- -Makes some patterns easier to write
- -Allowing more efficient processing in reasoners
- New features include:
- –DisjointClasses
- –DisjointUnion
- -NegativeObjectPropertyAssertion
- -NegativeDataPropertyAssertion

## **Syntactic sugar: disJointClasses**

- It's common to want to assert that a set of classes are pairwise disjoint
- No individual can be an instance of 2 of the classes in the set
- Faculty, staff and students are all disjoint [a owl:allDisjointClasses;

owlmembers (:faculty :staff :students)]

- In OWL 1.1 we'd have to make three assertions
- –:faculty owl:disjointWith :staff
- :faculty owl:disjointWith :student
- : staff owl: disjoint With : staff
- Will be cumbersome for large sets

#### **Syntactic sugar: disJointUnion**

- Need for disjointUnion construct
- $-A$  *:CarDoor* is exclusively either
	- a *:FrontDoor*, a *:RearDoor* or a *:TrunkDoor*
	- and not more than one of them

 $\cdot$  In OWL 2

:CarDoor a owl:disjointUnionOf (:FrontDoor :RearDoor :TrunkDoor).

 $\cdot$  In OWL 1.1

:CarDoor owl:unionOf (:FrontDoor :RearDoor :TrunkDoor). :FrontDoor owl:disjointWith :ReadDoor . :FrontDoor owl:disjointWith :TrunkDoor . :RearDoor owl:disjointWith :TrunkDoor .

#### **Syntactic sugar: disJointUnion**

- It's common for a concept to have more than one decomposition into disjoint union sets
- E.g.: every person is either male or female (but not both) and also either a minor or adult (but not both)

foaf:Person 

owl:disjointUnionOf (:MalePerson :FemalePerson); owl:disjointUnionOf (:Minor :Adult).

#### **Syntactic sugar: negative assertions**

- Asserts that a property doesn't hold between two instances or between an instance and a literal
- NegativeObjectPropertyAssertion
- –Barack Obama was not born in Kenya
- NegativeDataPropertyAssertion
- –Barack Obama is not 60 years old
- Encoded using a "reification style"

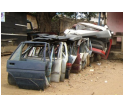

## **Syntactic sugar: negative assertions**

 $@$ prefix dbp: <http://dbpedia.org/resource/>. @prefix dbpo: <http://dbpedia.org/ontology/>.

- [a owl:NegativeObjectPropertyAssertion; owl:sourceIndividual dbp:Barack Obama ; owl:assertionProperty dbpo:born\_in ; owl:targetIndividual dbp:Kenya].
- [a owl:NegativeDataPropertyAssertion; owl:sourceIndividual dbp:Barack Obama ; owl:assertionProperty dbpo:age ; owl:targetIndividual "60" ].

#### **Syntactic sugar: negative assertions**

- Note that the negative assertions are about two individuals
- Suppose we want to say that :john has no spouse?
- Or to define the concept of an unmarried person?
- Can we use a negative assertion to do it?

#### **Syntactic sugar: negative assertions**

- Suppose we want to say that :john has no spouse?
	- [a owl:NegativeObjectPropertyAssertion; owl:sourceIndividual :john ; owl:assertionProperty dbpo:spouse ; owl:targetIndividual ????????]
- We can't do this with a negative assertion  $\odot$
- It requires a variable, e.g., there is no ?X such that (:john, dbpo:spouse, ?X) is true

#### **Syntactic sugar: negative assertions**

- The negative assertion feature is limited
- Can we define a concept :unmarriedPerson and assert that :john is an instance of this?
- We can do it this way:
- $-$  An unmarried person is a kind of person
- $-$  and a kind of thing with exactly 0 spouses

## **John is not married**

:john a :unmarriedPerson.

:unmarriedPerson 

a Person;

a [a owl:Restriction;

 onProperty dbpo:spouse; owl:cardinality "0"].

## **New property Features**

- Self restriction
- Qualified cardinality restriction
- Object properties
- Disjoint properties
- Property chain
- Keys

# **Self restriction**

- Classes of objects that are related to themselves by a given property
- -E.g., the class of processes that regulate themselves
- It is also called *local reflexivity*
- -E.g., Auto-regulating processes regulate themselves
- Narcissists are things who love themselves

:Narcissist owl:equivalentClass [a owl:Restriction; owl:onProperty :loves; owl:hasSelf "true"^^xsd:boolean] .

## **Qualified cardinality restrictions**

- Qualifies the instances to be counted
- Six varieties: {Data|Object}{Min|Exact|Max} Type
- Examples
- $-$  People with exactly 3 children who are girls
- $-$  People with at least 3 names
- Each individual has at most 1 SSN
- $-$  Pizzas with exactly four toppings all of which are cheeses

## **Qualified cardinality restrictions**

- Done via new properties with domain owl:Restriction, namely {min|max|}QualifiedCardinality and *onClass*
- Example: people with exactly three children who are girls

[a owl:restriction;

owl:onProperty :has child;

owl:onClass [owl:subClassOf :FemalePerson: owl:subClassOf :Minor].

QualifiedCardinality "3" .

# **Object properties**

- ReflexiveObjectProperty
- Globally reflexive
- $-$  Everything is part of itself
- IrreflexiveObjectProperty
- Nothing can be a proper part of itself
- AsymmetricObjectProperty
- $-$  If x is proper part of y, then the opposite does not hold

## **Disjoint properties**

- E.g., you can't be both the *parent of* and *child* of the same person
- DisjointObjectProperties (for object properties) E.g., :hasParent owl:propertyDisjointWith :hasChild
- DisjointDataProperties (for data properties) E.g., :startTime owl:disjointWith :endTime
- AllDisjointProperties for pairwise disjointness [a owl:AlldisjointProperties ;

owl:members (:hasSon :hasDaughter :hasParent ) ].

## **A Dissertation Committee**

• Here is a relevant real-world example.

A dissertation committee has a candidate who must be a student and five members all of whom must be faculty. One member must be the advisor, another can be a co-advisor and two must be readers. The readers can not serve as advisor or co-advisor.

• How can we model it in OWL?

# **A Dissertation Committee**

A **dissertation committee** has a candidate who must be a student and five members all of whom must be faculty. One member must be the advisor, another can be a co-advisor and two must be readers. The readers can not serve as advisor or co-advisor. 

- Define a DissertationCommittee class
- Define properties it can have along with appropriate constraints

## **A Dissertation Committee**

- :DC a owl:class; [a owl:Restriction; owl:onProperty :co-advisor; owl:maxCardinality "1"]. : candidate a owl: Functional Property; rdfs:domain :DC; rdfs:range student. :advisor a owl:FunctionalProperty; rdfs:domain :DC; rdfs:range faculty. :co-advisor owl:ObjectProperty;
- rdfs:domain :DC; rdfs:range faculty, owl:propertyDisjointWith :advisor . …

#### **Property chain inclusion**

- Properties can be defined as a composition of other properties
- The brother of your parent is your uncle : uncle owl:propertyChainAxion (:parent :brother) .
- Your parent's sister's spouse is your uncle :uncle owl:propertyChainAxion (:parent :sister :spouse) .

#### **Keys**

- Individuals can be identified uniquely
- Identification can be done using
- –A data or object property (equivalent to inverse functional)
- -A set of properties
- Examples
	- foaf:Person
	- owl:hasKey (foaf:mbox),
		- (:homePhone :foaf:name).

# **Extended datatypes**

- Extra datatypes
- -Examples: owl:real, owl:rational, xsd:pattern
- Datatype restrictions
- –Range of datatypes
- –For example, a teenager has age between 13 and 18

## **Extended datatypes**

- Data range combinations
- $-$ Intersection of
- DataIntersectionOf( xsd:nonNegativeInteger *xsd:nonPositiveInteger* )
- –Union of
- DataUnionOf( *xsd:string xsd:integer* )
- –Complement of data range
- DataComplementOf( xsd:positiveInteger)

#### **An example**

 :Teenager a [owl:Restriction ; owl:onProperty : hasAge ; owl:someValuesFrom :v.]

- \_:y a rdfs:Datatype ; owl:onDatatype xsd:integer ; owl:withRestrictions ( \_:z1 \_:z2 ).
- :z1 xsd:minInclusive "13"^^xsd:integer.
- 
- \_:z2 xsd:maxInclusive "19"^^xsd:integer .

#### **Punning**

- *OWL 1 DL* things can't be both a class and instance
- $-E.g.,$ :SnowLeopard can't be both a subclass of :Feline and an instance of :EndangeredSpecies
- OWL 2 DL offers better support for metamodeling via *punning*
- $-A$  URI denoting an owl thing can have two distinct views, e.g., as a class and as an instance
- -The one intended is determined by its use
- $-A$  pun is often defined as a joke that exploits the fact that a word has two different senses or meanings

# **Punning Restrictions**

- Classes and object properties also can have the same name
- $-$ For example, :mother can be both a property and a class of people
- But classes and datatype properties can not have the same name
- Also datatype properties and object properties can not have the same name

# **Punning Example**

@prefix foaf: <http://xmlns.com/foaf/0.1/>. @prefix owl: <http://www.w3.org/2002/07/owl#>. @prefix rdfs: <http://www.w3.org/2000/01/rdf-schema#>.

foaf:Person a owl:Class. : Woman a owl: Class. :Parent a owl:Class.

: mother a owl: Object Property; rdfs:domain foaf:Person; rdfs:range foaf:Person.

: mother a owl: Class: owl:intersectionOf (:Woman :Parent).

validate via http://owl.cs.manchester.ac.uk/validator/

#### **Annotations**

- In OWL *annotations* comprise information that carries no official meaning
- Some properties in OWL 1 are annotation properties, e.g., owl:comment, rdf:label and rdf:seeAlso
- OWL 1 allowed RDF reification as a way to say things about triples, again w/o official meaning

[a rdf:Statement:

- rdf:subject :Barack Obama; rdf:predicate dbpo:born\_in;
- rdf:object :Kenya;

:certainty "0.01" ].

#### **Annotations**

- OWL 2 has native support for annotations, including
- -Annotations on owl axioms (i.e., triples)
- $-$ Annotations on entities (e.g., a Class)
- $-$ Annotations on annotations
- The mechanism is again reification

## **Annotations**

 :Man rdfs:subClassOf :Person .  $\cdot$  x rdf:type owl:Axiom ; owl:subject :Man ; owl:predicate rdfs:subClassOf ; owl:object :Person; :probability "0.99"^^xsd:integer; rdfs:label "Every man is a person.".

# **Inverse object properties**

- Some object property can be inverse of another property
- For example, partOf and hasPart
- The ObjectInverseOf( :partOf) expression represents the inverse property of *:part of*
- This makes writing ontologies easier by avoiding the need to name an inverse

## **OWL Sub-languages**

- OWL 1 had sub-languages: OWL FULL, OWL DL and OWL Lite
- OWL FULL is undecidable
- OWL DL is worst case highly intractable
- Even OWL Lite turned out to be not very tractable (EXPTIME-complete)
- OWL 2 introduced three sub-languages, called *profiles*, designed for different use cases

## **OWL 2 Profiles**

OWL 2 defines three different tractable profiles: 

- **–EL**: polynomial time reasoning for schema and data
	- Useful for ontologies with large conceptual part
- **-QL**: fast (logspace) query answering using RDBMs via SQL
- Useful for large datasets already stored in RDBs
- **-RL**: fast (polynomial) query answering using ruleextended DBs
- Useful for large datasets stored as RDF triples

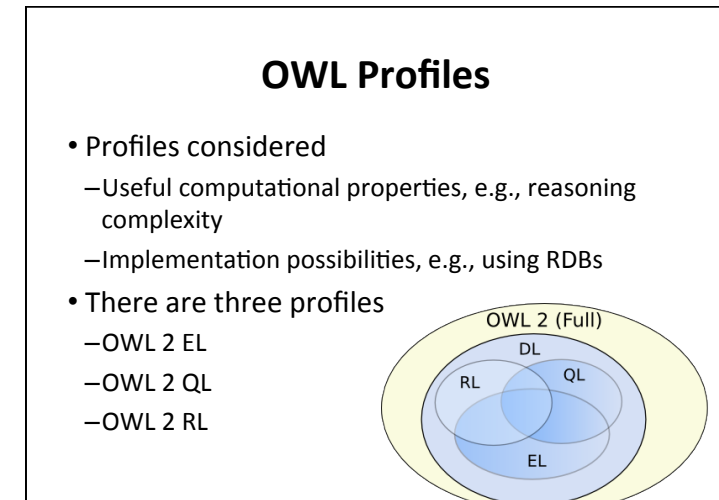

# **OWL 2 EL**

- A (near maximal) fragment of OWL 2 such that
- $-$  Satisfiability checking is in PTime (PTime-Complete)
- -Data complexity of query answering is PTime-Complete
- Based on **EL** family of description logics
- $-$ Existential (someValuesFrom) + conjunction
- It does not allow disjunction and *universal*  $r$ *estrictions*
- *Saturation* is an efficient reasoning technique
- It can capture the expressive power used by many large-scale ontologies, e.g., **SNOMED CT**

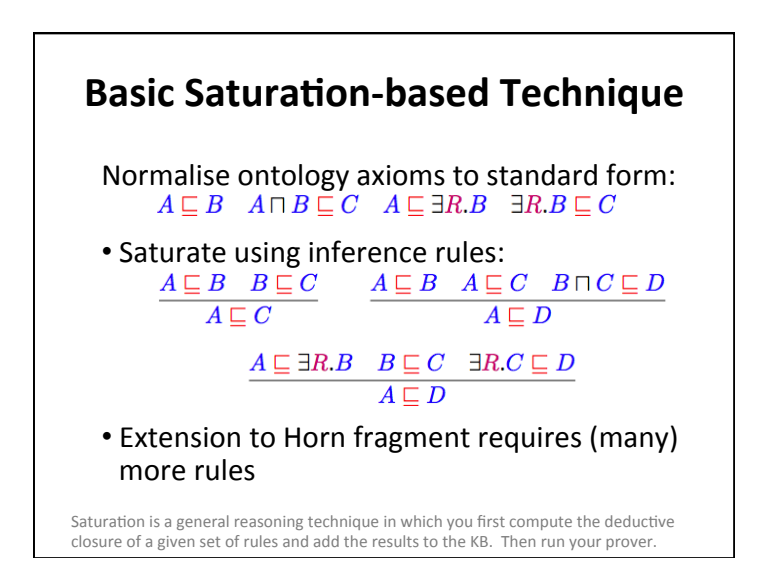

## **Saturation-based Technique**

Performance with large bio-medical ontologies

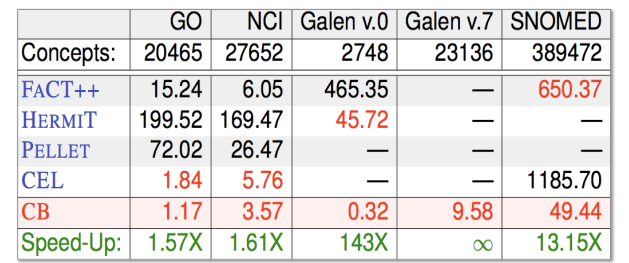

Galen and Snomed are large ontologies of medical terms; both have OWL versions. NCI is a vocabulary of cancer-related terms. GO is the gene ontology.

## **OWL 2 QL**

- The QL acronym reflects its relation to the standard relational Query Language
- It does not allow *existential* and *universal* restrictions to a class expression or a data range
- These restrictions
- $-$  enable a tight integration with RDBMSs,
- $-$  reasoners can be implemented on top of standard relational databases
- Can answer complex queries (in particular, unions of conjunctive queries) over the instance level (ABox) of the DL knowledge base

## **OWL 2 QL**

We can exploit **query rewriting** based reasoning technique

- -Computationally optimal
- $-$ Data storage and query evaluation can be delegated to standard RDBMS
- –Can be extended to more expressive languages (beyond  $AC<sup>0</sup>$ ) by delegating query answering to a Datalog engine

#### **Query Rewriting Technique (basics)**

• Given ontology O and query Q, use O to rewrite  $Q$  as  $Q<sup>0</sup>$  such that, for any set of ground facts A:

ans( $Q$ ,  $O$ ,  $A$ ) = ans( $Q^0$ ,  $\vdots$ ,  $A$ )

- Resolution based query rewriting
- –**Clausify** ontology axioms
- $-$ **Saturate** (clausified) ontology and query using resolution
- **-Prune** redundant query clauses

#### **Query Rewriting Technique (basics)**

• Example:<br>Doctor **E** Etreats. Patient Consultant □ Doctor

 $Q(x) \leftarrow$  treats $(x, y) \wedge$  Patient $(y)$ 

 $Q(x)$  is our query: Who treats people who are patients?

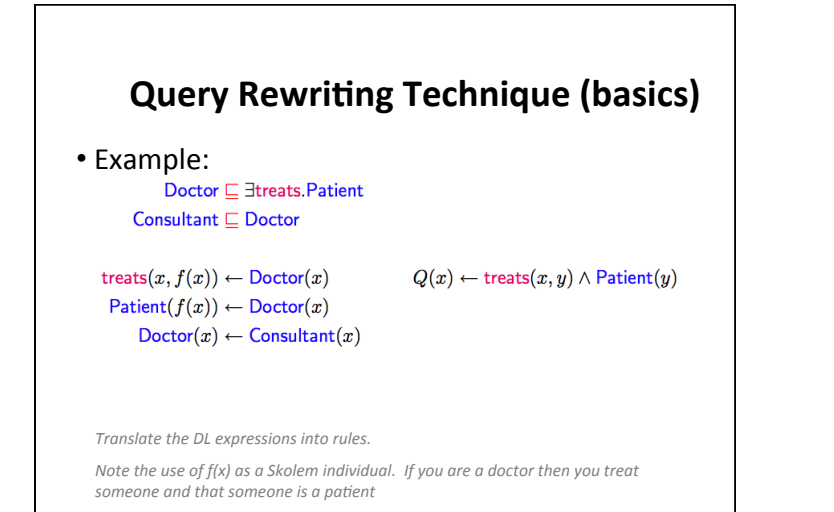

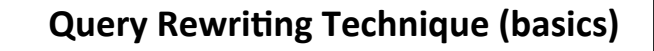

• Example:  $\mathsf{Dactor} \sqsubseteq \exists \mathsf{treats}.\mathsf{Patternt}$ Consultant  $\sqsubseteq$  Doctor

> treats $(x, f(x)) \leftarrow$  Doctor $(x)$ Patient $(f(x)) \leftarrow$  Doctor $(x)$  $\text{Dotor}(x) \leftarrow \text{Consultant}(x)$

 $Q(x) \leftarrow$  treats $(x, y) \wedge$  Patient $(y)$ 

*For each rule in the rules version of the KB we want to enhance the query, so that* we need not use the rule in the KB.

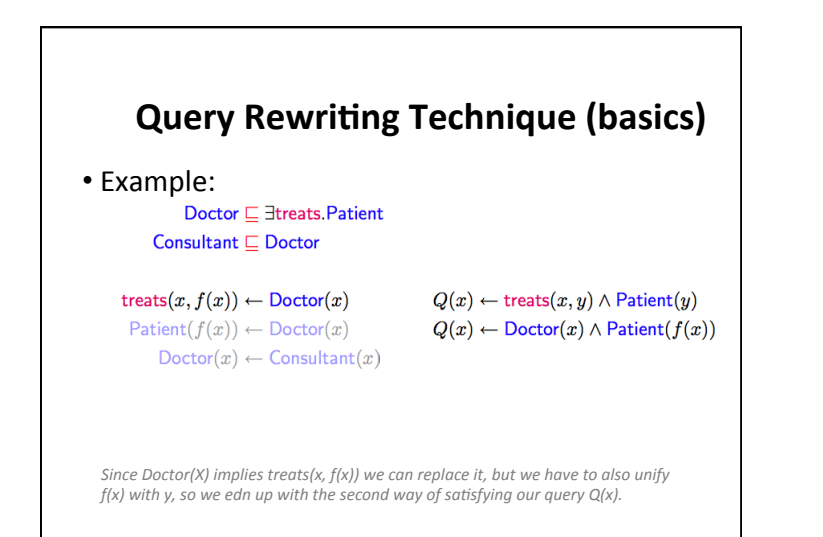

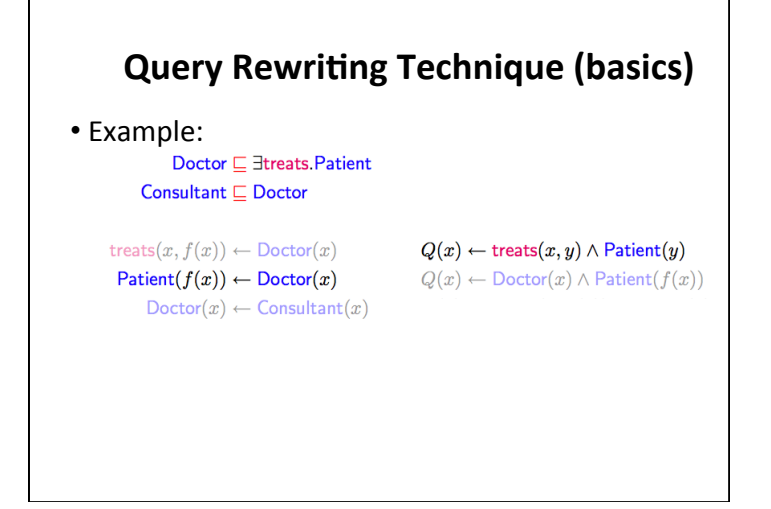

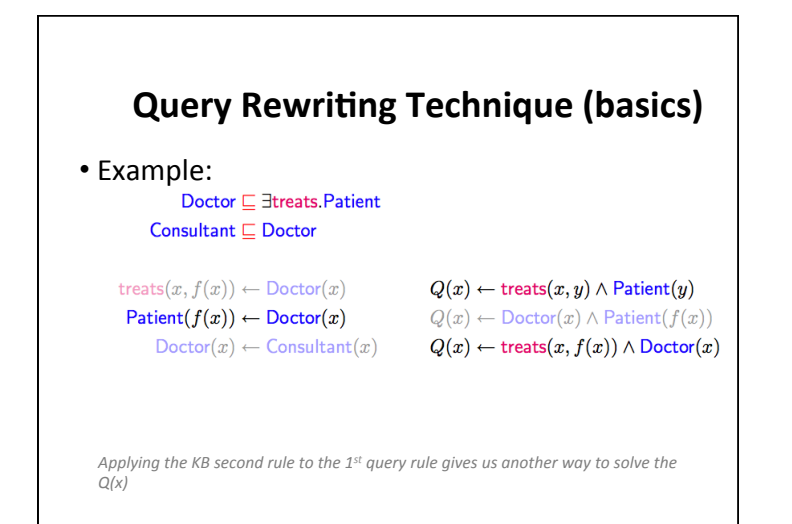

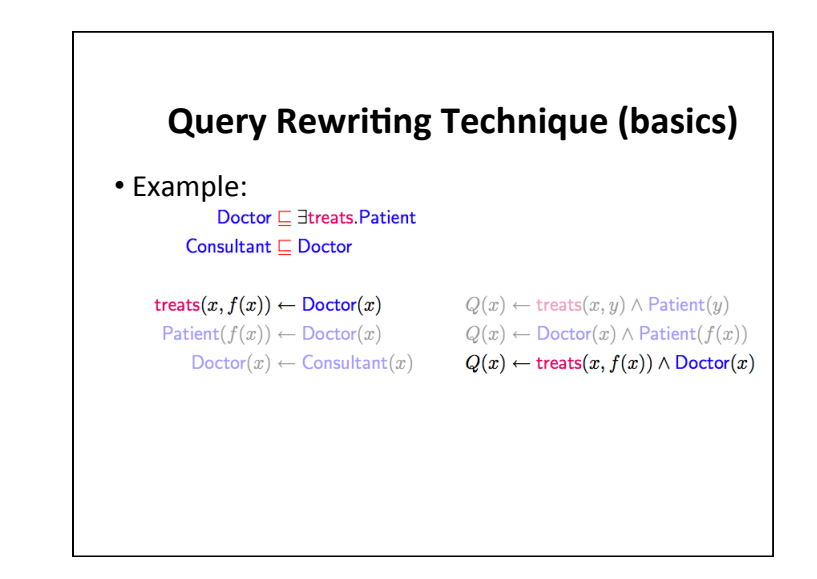

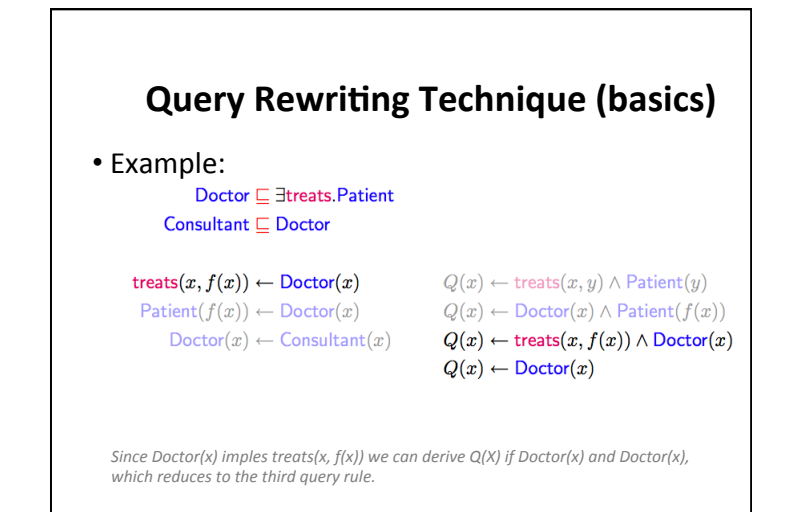

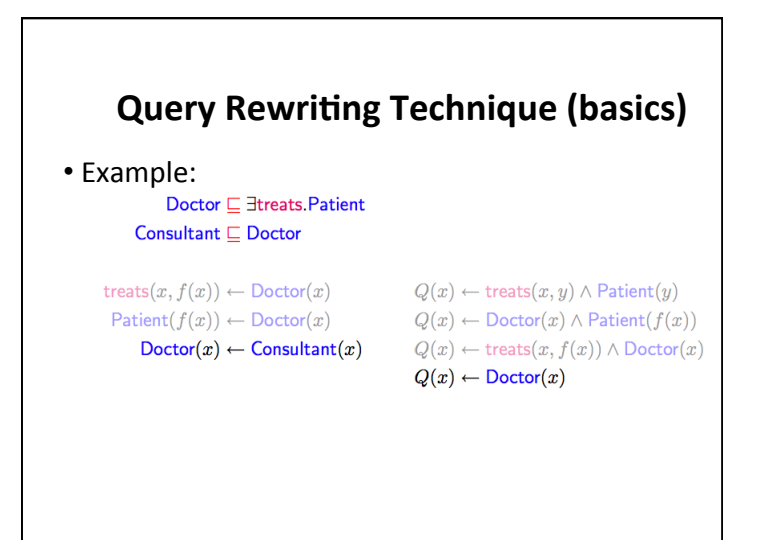

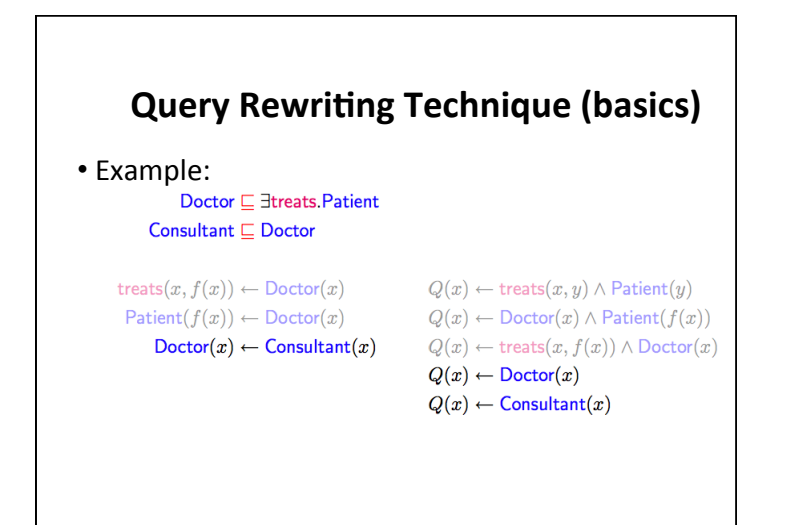

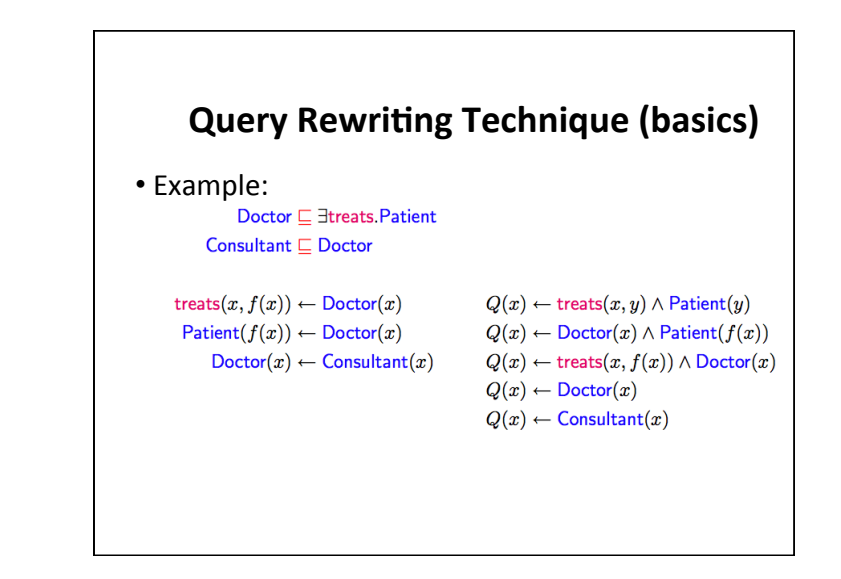

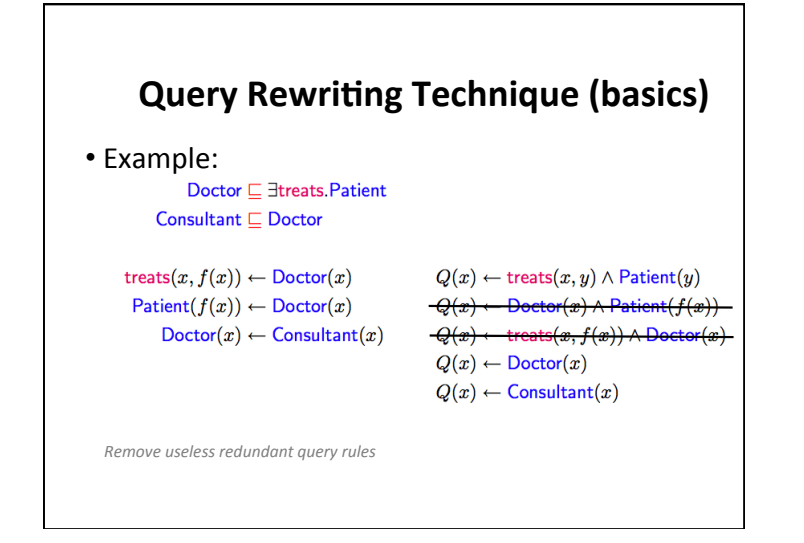

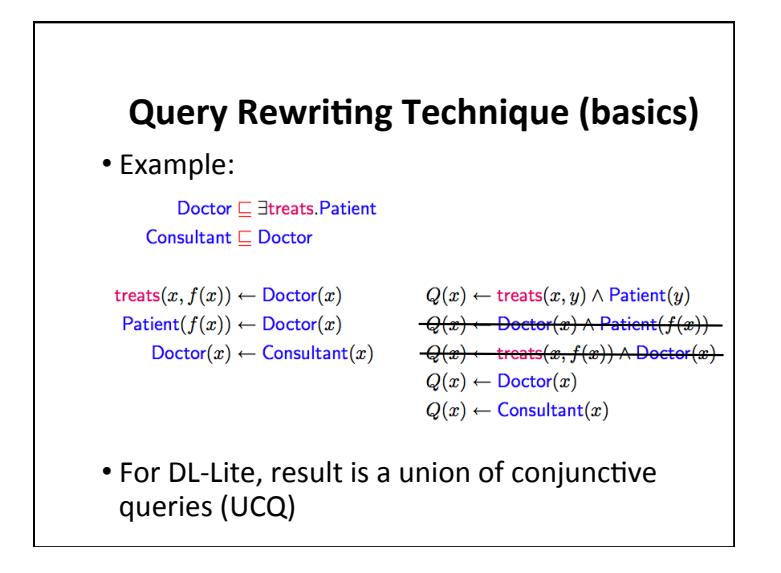

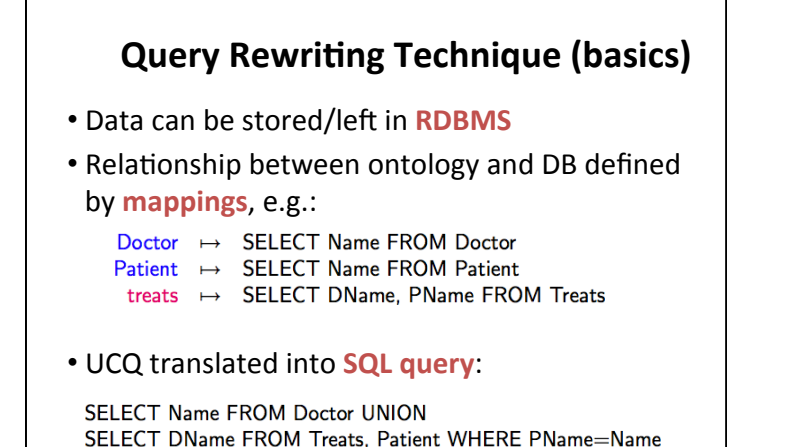

# **OWL 2 RL**

- The RL acronym reflects its relation to Rule *Languages*
- OWL 2 RL is designed to accommodate
	- $-$  OWL 2 applications that can trade the full expressivity of the language for efficiency
	- $-$ RDF(S) applications that need some added expressivity from OWL 2
- Not allowed: existential quantification to a class, union and disjoint union to class expressions
- These restrictions allow OWL 2 RL to be implemented using rule-based technologies such as rule extended DBMSs, Jess, Prolog, etc.

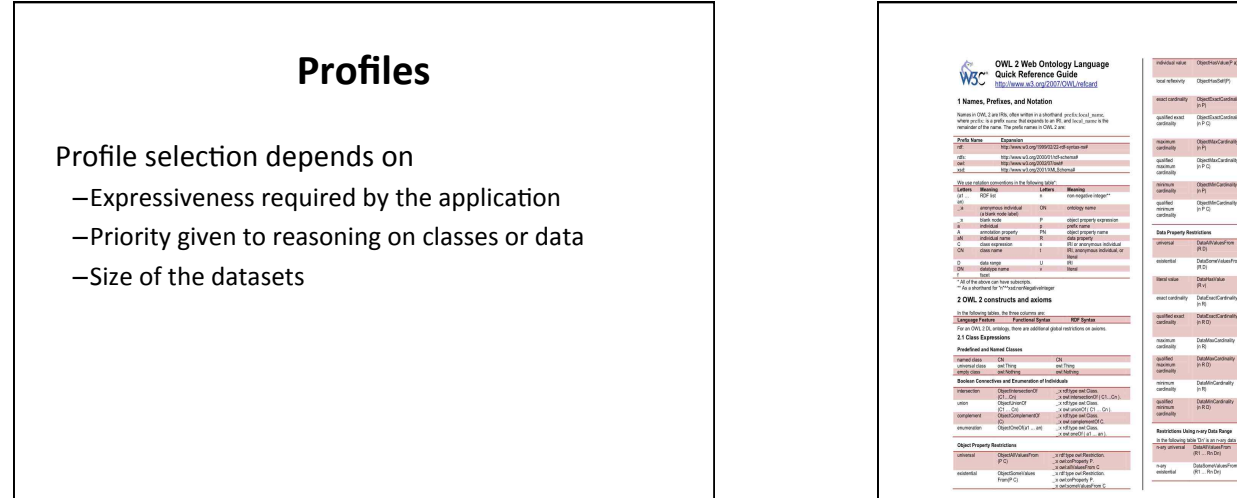

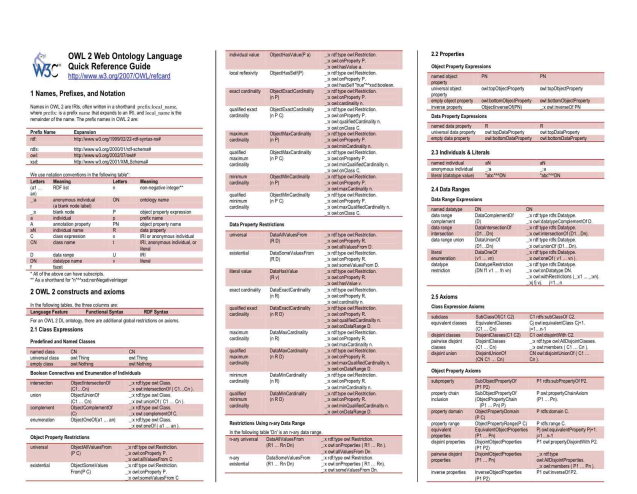

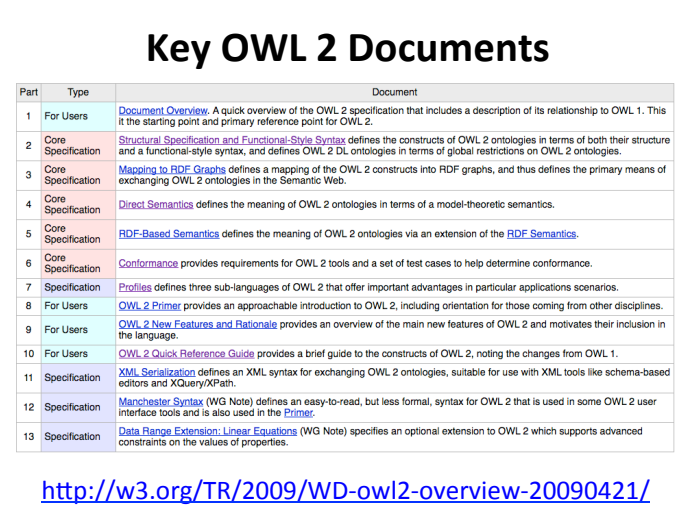

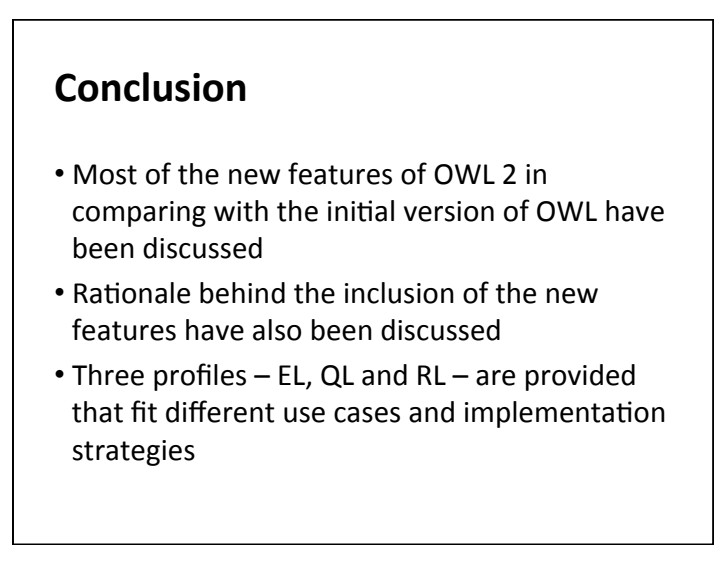